# **A practical guide to C++**

Janis Fehr fehr@informatik.uni-freiburg.de

SommerCampus2004

### **Kursübersicht:**

●**Kursmaterial:** http://www.informatik.uni-freiburg.de/~fehr/cpp/cpp.html

- Folien
- Source Code
- Resourcen
- **Literatur:**
	- Bjarne Stroustrup: C++
	- Dirk Louis:  $C/C++$
- **Gruppenarbeit:**
	- 2-3er Teams
- **Kursablauf:**
	- Vortragseinheiten
	- Übungen
	- Projektarbeit
- **Projekt:**
	- Steganographie

### **Projektübersicht:**

Steganographie: Verstecke Informationen in anderen Medien

Funkspruch:

''Apparently neutral s protest is thoroughly discounted and ignored. Isman hard hit. Blockade issue affects pretext for embargo on by-products, ejecting suets and vegetables oils.''

"Apparently neutral s protest is thoroughly discounted and ignored. Isman hard hit. Blockade issue affects pretext for embargo on by-products, ejecting suets and vegetables oils."

Pershing sails from NY June 1.

Mit Bildern:

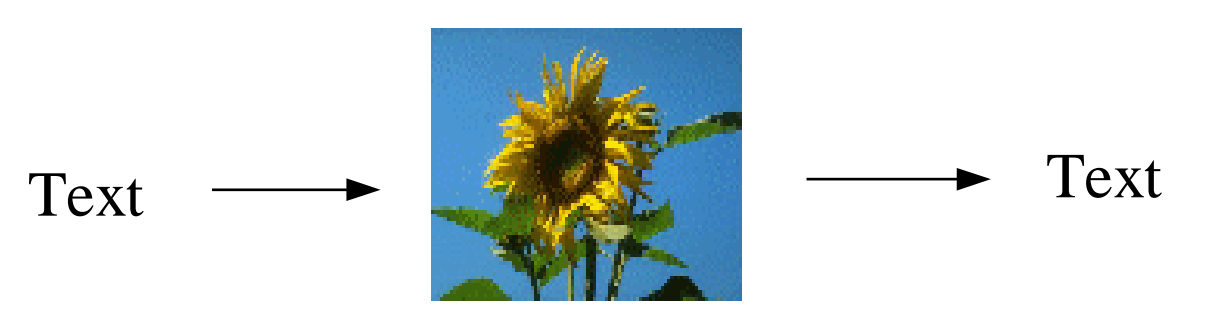

## **Agenda:**

#### ● **Teil 1**

- Geschichte von  $C_{++}$
- Einführung
- Speichermanagement
- Zeiger
- Streams
- **Teil 2**
	- Debugging
	- OOP
- **Teil 3**
	- C++ Standard Template Library
	- Templates
	- Exeptions
- **Teil 4**
	- Qt
	- Projekt

## **A, B, C ... die Geschichte**

- Vor C kam B, vor B kam ... BCPL (Martin Richard)
- •1970: Ken Tomson arbeitet an der Entwicklung von Unix -> B
- ●1972: Dennis Ritchie entwickelt B weiter zur ersten Version von C
- $\bullet$ 1985: Bjarne Stroustrup erweitert C um OOP -> C++
- ●1989: Ansi C
- $•1998: Ansi C++$

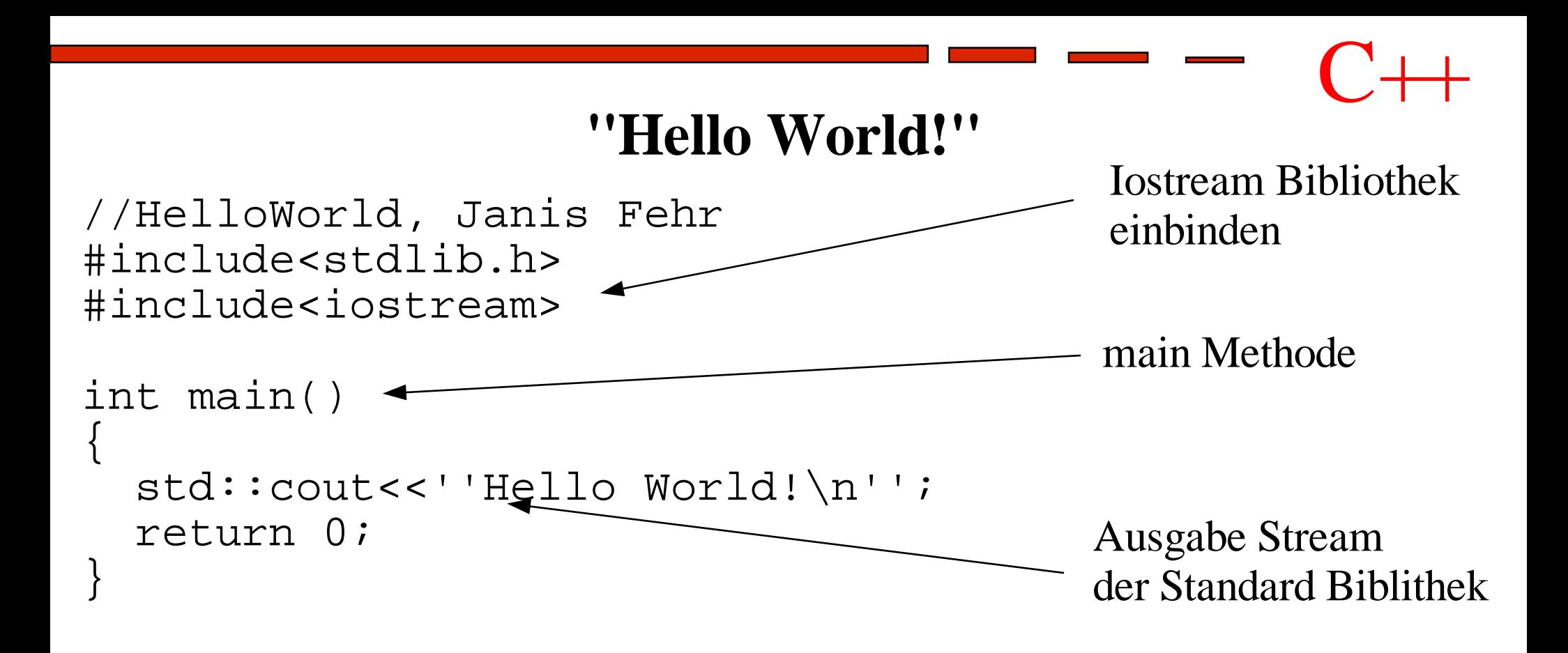

Kompelieren: g++ hello\_world.cc -o hello\_world

Ausführen: ./hello\_word

### **Parameterübergabe**

```
/*HelloWorld2, Janis Fehr */
#include<stdlib.h>
#include<iostream>
```

```
int main(int argc, char* argv[])
{
  for(int i=0; i < argc; i++)\{ std::cout<<argv[i]<<''\n'';
 }
   return 0;
}
```
Übung: schreibt einen kleinen Taschenrechner:

```
./rechner + 3 6
```

```
Tip: verwendet atoi() oder atof()
```
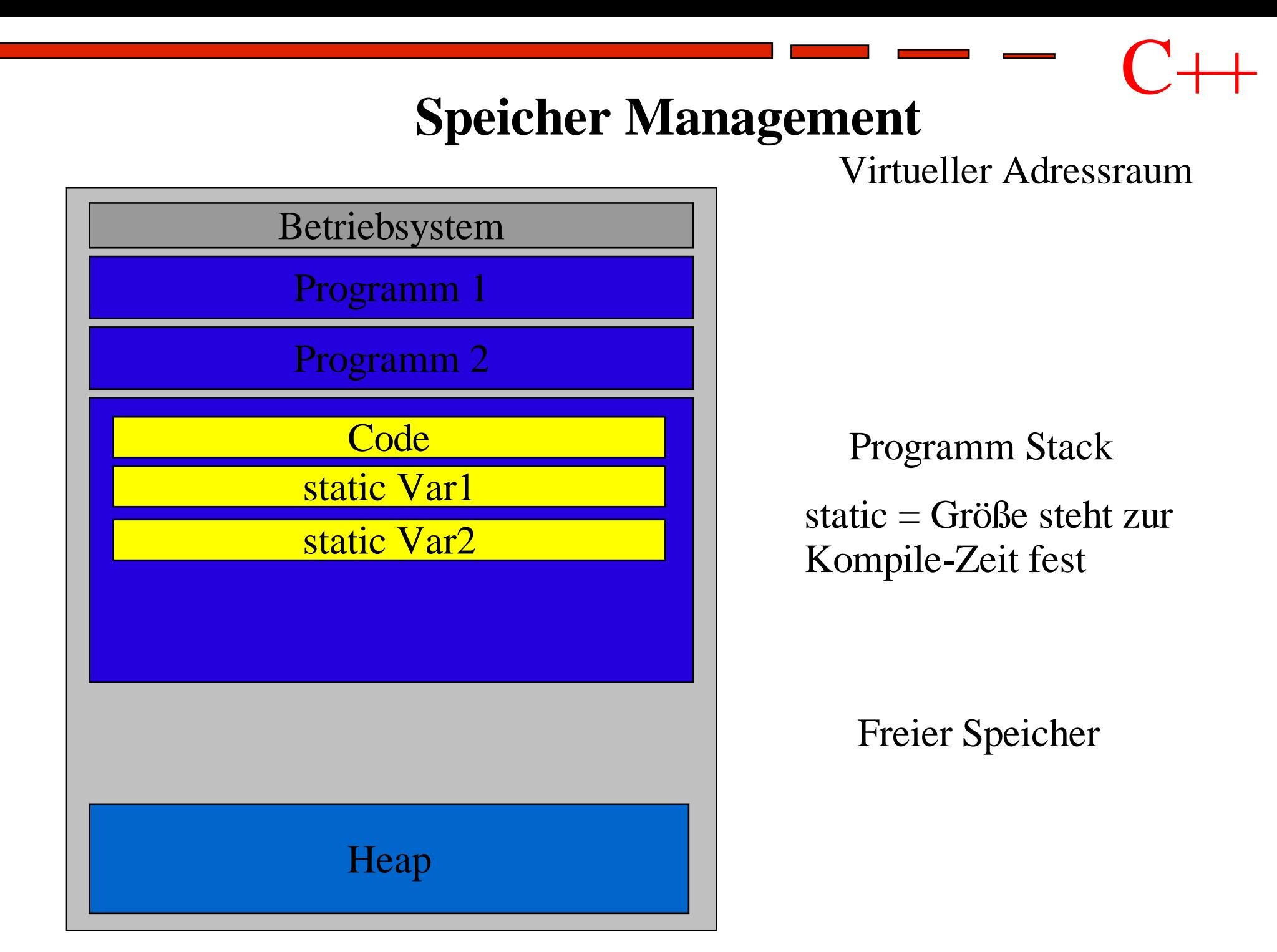

## **Speicher Management 2**

Kontrolle über den Speicher bedeutet Macht !

- Nutze Sie um Gutes zu tun
- Oder um grandios zu scheitern :-)

C/C++ gibt dem Programmierer sehr viel Macht

• Man sollte aber wissen was man tut !

z.B.: es gibt keinen GarbageCollector in C++ !!!

Gültigkeitsbereiche von Variablen

## **Gültigkeitsbereiche von Variablen**

```
int foo(int a, double b)
{
   int B;
   int A = aiB = A;return B;
}
int main()
{
   int a = 5;
   int c = foo(a, a*1.2);
  return c;
}
                                   Bei ''statischen'' Variablen
                                   ist der Gültigkeitsbereich
                                   intuitiv
```

```
Globale Variablen: global int myvar=5;
```
Dynamische Variablen werden vom Programmierer kontrolliert !

### **Funktionsaufrufe**

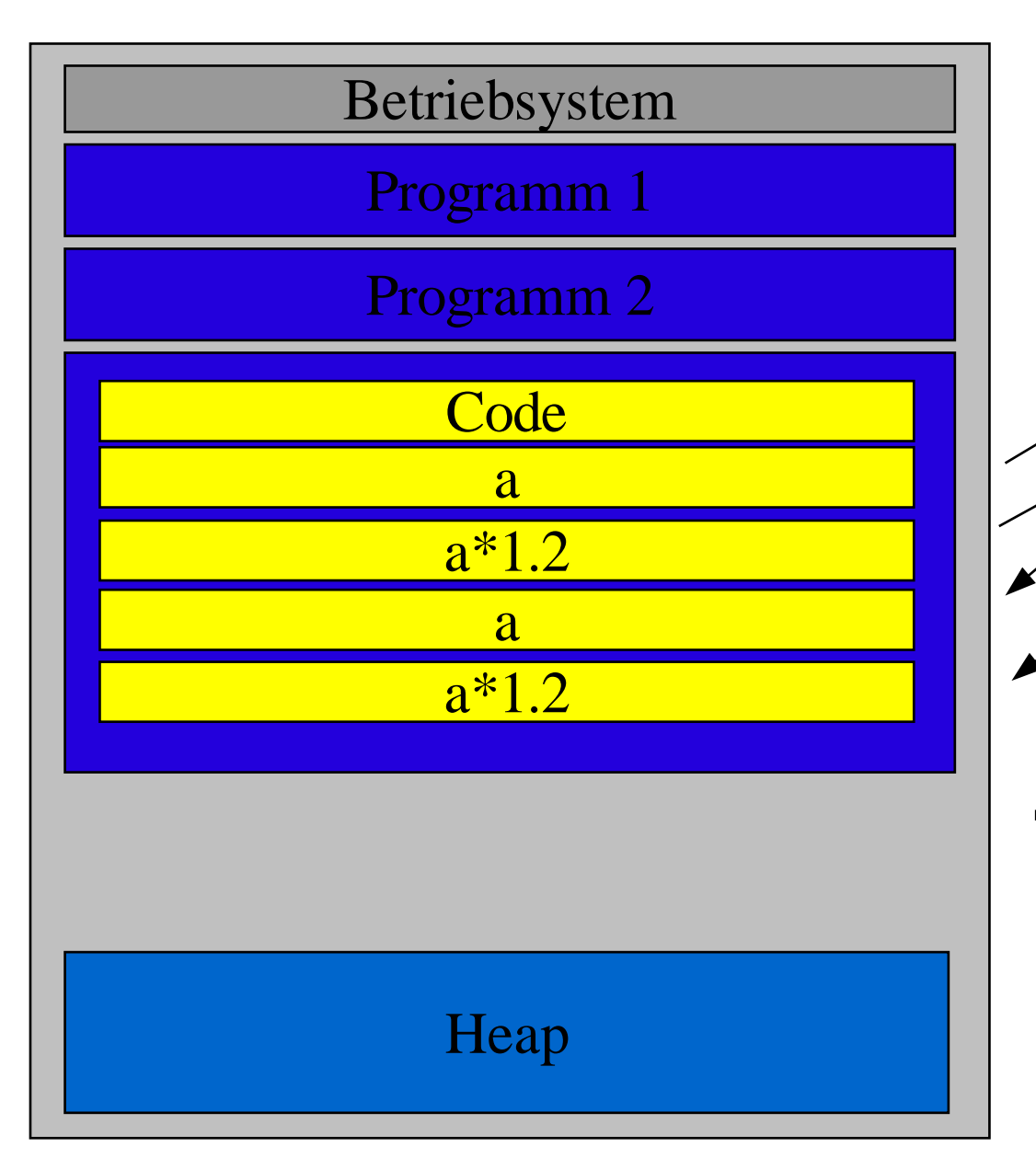

int  $a = 5$ ; int  $c = f \circ \circ (a, a \cdot 1.2)$ ; SomeLargeObject a; foo(SomeLargeObject b); Speicherverschwendung !!!

#### **Referenzen:**

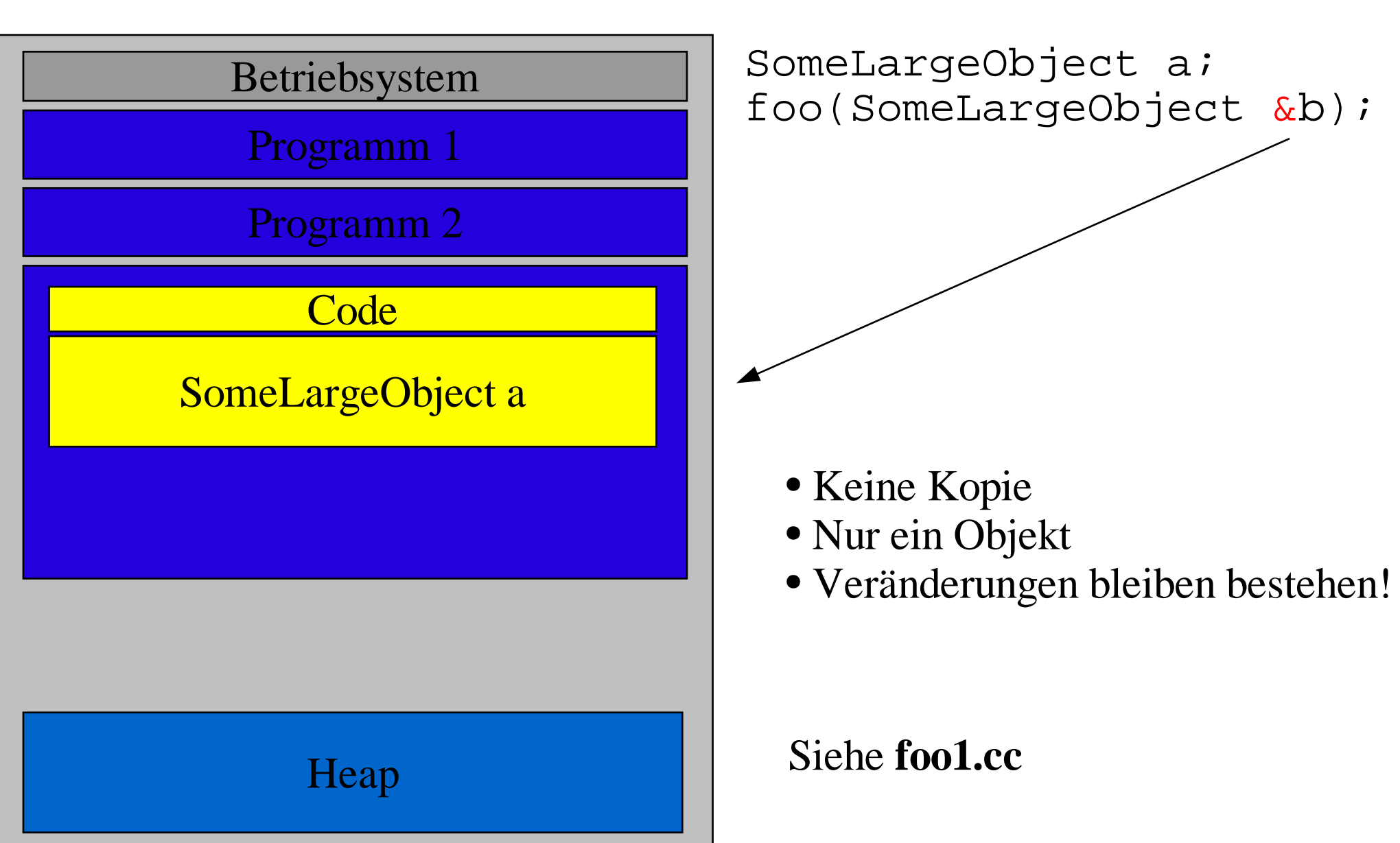

#### **const**

CONST hat unterschiedliche, aber sehr wirkungsvolle Funktionen, je nachdem in welchem Kontext es auftritt:

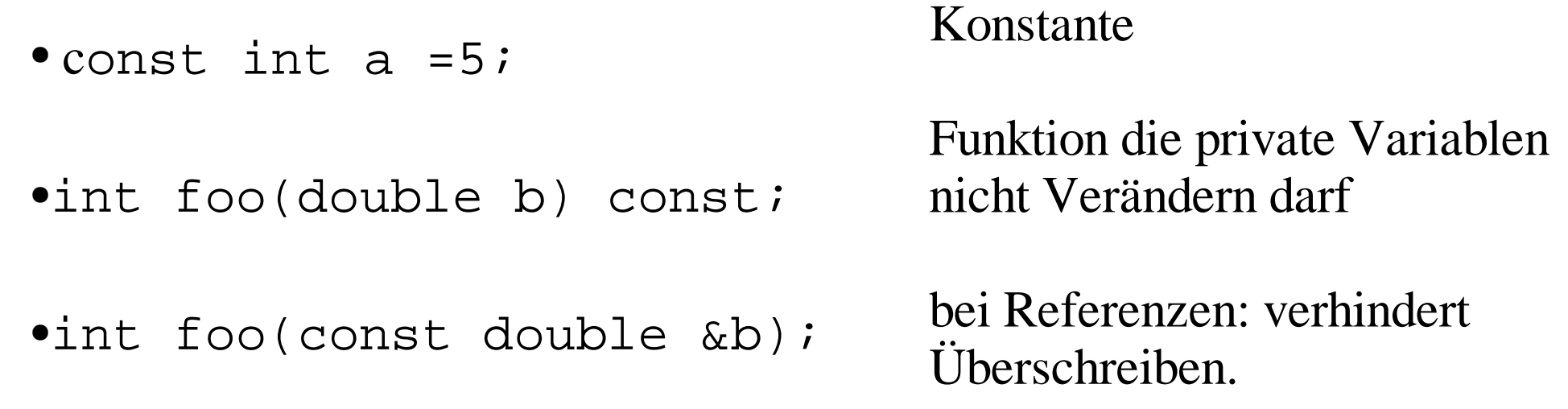

# **Dynamisch allokierter Speicher**

- Große Objekte sollen nicht auf den Stack
- Man will die Größe der Objekte zur Laufzeit ändern (z.B. Arrays)
- Volle Kontrolle über den Speicher (Optimierung)
- Direktes Ansprechen von Speicheradressen
- Direkte Kommunikation mit der Hardware

## **---> ZEIGER**

## **Zeiger (pointer)**

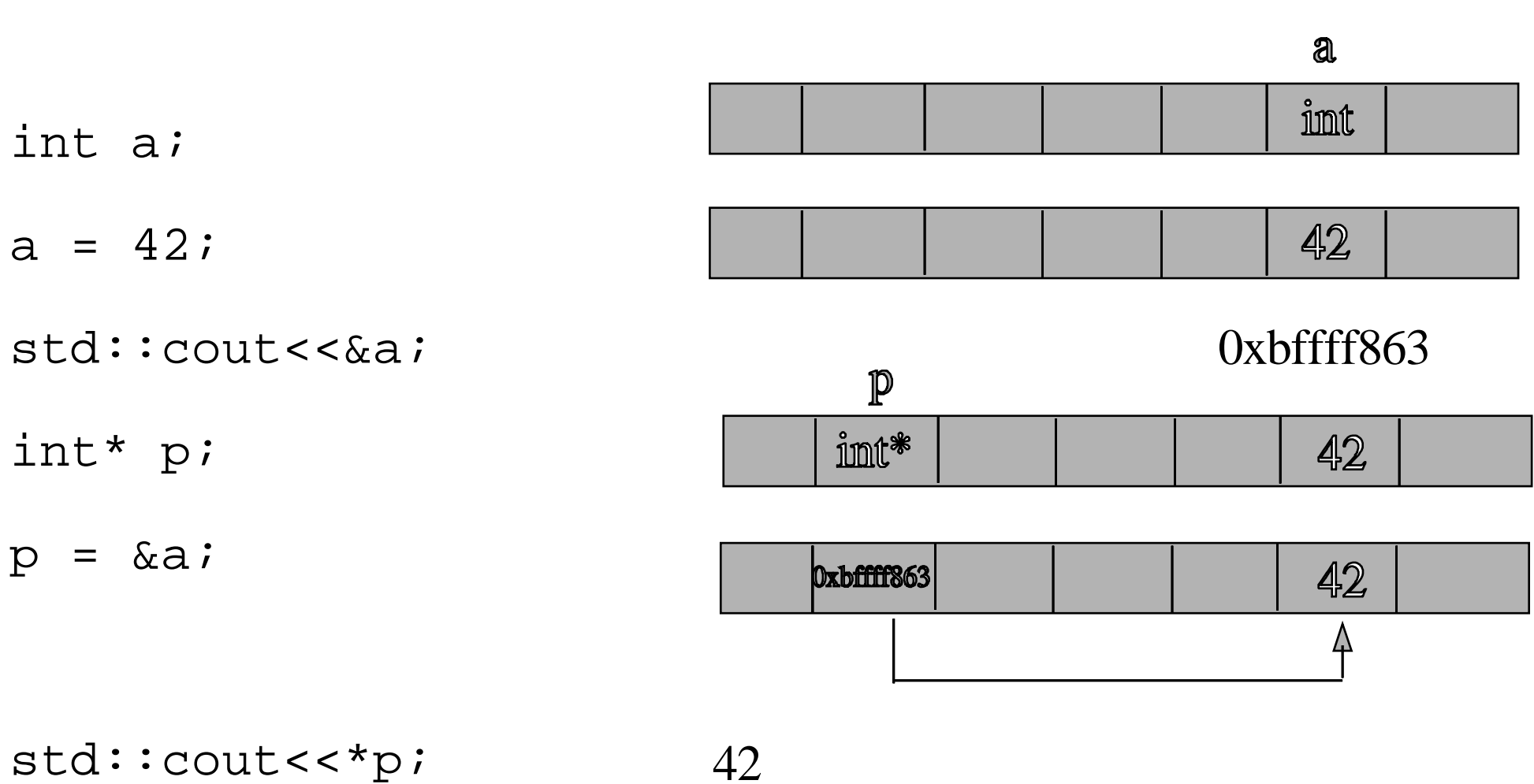

std::cout<<''an der Adresse''<<p<<''steht der Wert''<<\*p;

Was ist das Ergebniss ?

```
int a = 42iint* p = \&a;*_{p} = 27;std::cout<<a<<std::endl;
                                c=diint a = 42;
           int b = 137;
           int^* c = \&a;
           int^{**} d = \&c;std::cout<<*d<<std::endl;
```
int a = 42; int b = 137; int\* c = &a; int\* d = &b; std::cout<<a<<std::endl; std::cout<<\*c<<std::endl;

## **Dynamischer Zugriff auf den Heap**

Objekte werden in C++ mit **new** auf dem Heap erzeugt.

```
int* a = new int;
*a = 5;
```
std::cout<<\*a;

Der Speicher der Objekte wird mit **delete** wieder freigegeben.

delete a;

**Achtung:** ''Heap-Leichen'' können das System in die Knie zwingen.

#### **Zeiger und Felder**

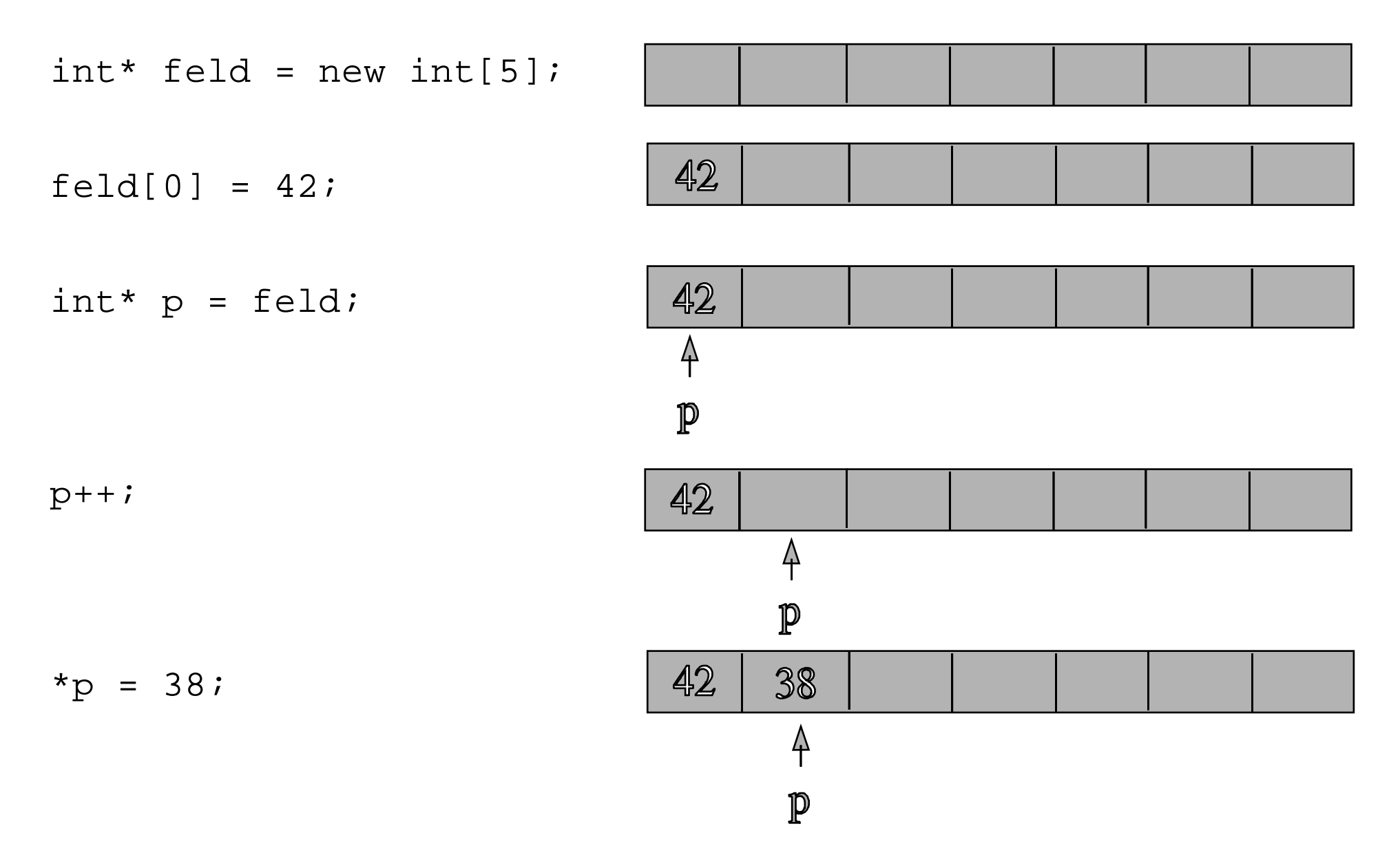

#### **Zeiger und Felder**

●Ein Feld wird nur durch einen Zeiger auf das erste Ellement dargestellt

- Optimale Performance
- Optimaler Speicherverbrauch
- Der Programmierer muss sich selbst die Größe merken !!!

#### **Segmentation Fault**

#### Übung: entwickelt ein 5x5 Feld, und setzt (4,3) auf den Wert 42.

### **Streams**

Der übliche Weg der Ein- und Ausgabe in C++ ist über Streams. Wir haben schon den Stream auf die Standardausgabe kennen gelernt:

```
std::cout<<''Hallo''<< someVar <<''\n'';
```
Aber Streams werden auch zum Lesen und Schreiben von Files genutzt, oder für beliebige andere I/O Ereignisse.

Durch ''überladen'' des **<<** Operators kann man sich beliebige Streams erstellen

## **File I/O**

#### Lesen einer ASCII Datei ist sehr einfach:

```
#include<stdlib.h>
#include<iostream>
#include<fstream> //Lib mit den Filestreams
#include<string> //stings sind kein typ
int main()
{
   std::ifstream file(''data.txt'');//öffne data.txt zum Lesen
   std::string word;
   while(!file.eof()) //file ende?
   {
      file >> word; //stream Zeichen bis zun nächsten Leerzeichen
      std::cout<<word; //Bildschirmausgabe
   }
   return 0
}
```
Mit std:: of stream lassen sich analog Daten in Files streamen.

#### **Überladen von Operatoren:**

Beispiel: Klasse der komplexen Zahlen : definiere die Adition +=

```
Class MyComplex
{
   public:
       MyComplex(float real, float im);
       ...
       MyComplex operator+=(const MyComplex &v)
       {
           real += v.real;
           im + = v \cdot im;}
   private:
       float real;
       float im;
};
```
## **Aufgabe:**

Schreibt ein Programm, welches das Bild **tiger.ppm** einliest, und die Pixelwerte in drei 2D Feldern, jedes Feld für einen Farbkanal, abspeichert.

Hinweise:

Das PPM-Format ist sehr simpel. Nach 4 zeilen Header folgt das Bild zeilenweise in ASCII. Dabei ist jeder Pixel durch 3 Werte (rot,grün,blau) dargestellt, die jeweils durch eine Leerstelle getrennt sind.

Weitere Infos zu PPM online unter Resourcen.